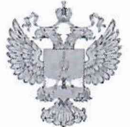

ФЕДЕРАЛЬНОЕ АГЕНТСТВО ПО ТЕХНИЧЕСКОМУ РЕГУЛИРОВАНИЮ II МЕТРОЛОГИИ

# **ФЕДЕРАЛЬНОЕ БЮДЖЕТНОЕ УЧРЕЖДЕНИЕ «ГОСУДАРСТВЕННЫЙ РЕГИОНАЛЬНЫЙ ЦЕНТР СТАНДАРТИЗАЦИИ, МЕТРОЛОГИИ И ИСПЫТАНИЙ В Г. МОСКВЕ И МОСКОВСКОЙ ОБЛАСТИ» (ФБУ «РОСТЕСТ-МОСКВА»)**

**СОГЛАСОВАНО Заместитель генерального директора** ФБУ «Ростест-Москва»

**А.Д. Меньшиков**

**«25» октября 2021 г.**

**Государственная система обеспечения единства измерений**

**ИСТОЧНИКИ ПИТАНИЯ ПОСТОЯНОГО ТОКА NGU**

**Методика поверки**

**РТ-МП-1075-441-2021**

г. Москва 2021 г.

## **1 Общие положения**

**Настоящая методика распространяется на источники питания постоянного тока NGU следующих модификаций: NGU201, NGU401 (далее - источники) и устанавливает порядок и объем их первичной и периодической поверки.**

**При проведении поверки должна быть обеспечена прослеживаемость поверяемых источников питания постоянного тока NGU к государственным первичным эталоном единиц величин:**

**- к ГЭТ14-2014 «Государственный первичный эталон единицы электрического сопротивления»;**

**- к ГЭТ 13-01 «Государственный первичный эталон единицы электрического напряжения»;**

**- к ГЭТ4-91 «Государственный первичный эталон единицы силы постоянного электрического тока».**

**Для обеспечения реализации методики поверки при определении метрологических характеристик по пунктам 10.1 - 10.3; 10.6; 10.8 настоящей методики поверки применяется метод прямых измерений, по пункту 10.4 настоящей методики поверки применяются методы прямых и косвенных измерений, по пунктам 10.5; 10.7 - метод косвенных измерений.**

## **2 Перечень операций поверки средства измерений**

**2.1 При проведении поверки выполняют операции, указанные в таблице 1.**

| Наименование операции                                                                                                    | Методы<br>поверки<br>(номер | Обязательность<br>проведения<br>при поверке |                    |
|----------------------------------------------------------------------------------------------------|-----------------------------|---------------------------------------------|--------------------|
|                                                                                                    | пункта)                     | первичной                                   | периоди-<br>ческой |
|                                                                                                    | $\overline{2}$              | 3                                           | $\overline{4}$     |
| Внешний осмотр средства измерений                                                                                                    | 7                           | Да                                          | Да                 |
| Подготовка к поверке и опробование средства<br>измерений                                                                                                    | 8                           | Да                                          | Да                 |
| Идентификация программного<br>обеспечения<br>средства измерений                                                                                                    | 9                           | Да                                          | Да                 |
| Определение метрологических характеристик<br>средства измерений                                                                                                    | 10                          |                                             |                    |
| абсолютной<br>Определение<br>погрешности<br>установки выходного напряжения постоянного<br>тока и абсолютной погрешности измерений по<br>встроенному<br>индикатору<br>выходного<br>напряжения постоянного тока | 10.1                        | Да                                          | Да                 |
| нестабильности<br>Определение<br>выходного<br>напряжения постоянного тока при изменении<br>силы тока на нагрузке от 10 % до 90 %                                                                              | 10.2                        | Да                                          | Да                 |
| Определение уровня пульсаций выходного<br>напряжения постоянного тока                                                                                                    | 10.3                        | Да                                          | Нет                |

**Таблица 1 - Операции поверки**

Продолжение таблицы 1

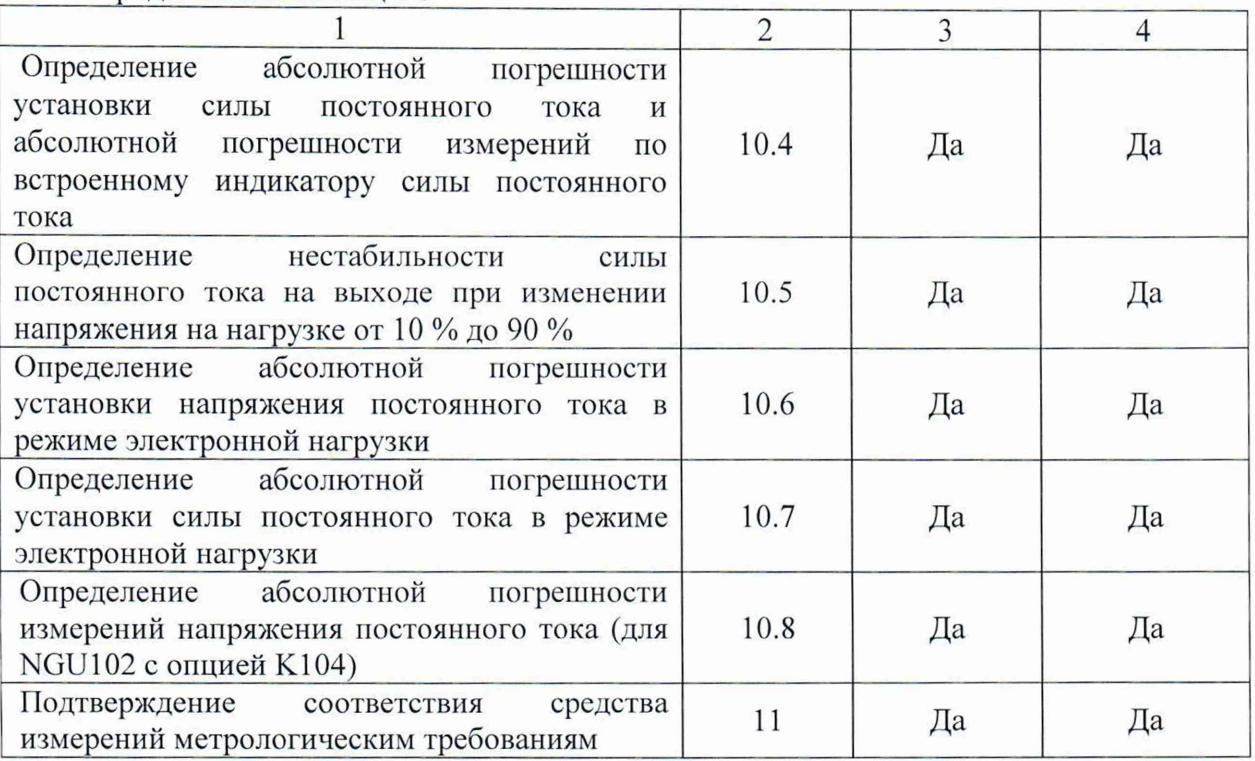

## **3 Требования к условиям проведения поверки**

**При проведении поверки должны соблюдаться нормальные условия, установленные в ГОСТ 8.395-80 «Государственная система обеспечения единства измерений. Нормальные условия измерений при поверке. Общие требования»:**

**-температура окружающей среды, ° С ................от 20 до 25;**

**-относительная влажность воздуха, % ............... от 30 до 80;**

**-атмосферное давление. кПа (мм рт.ст.)............от 84 до 106 (от 630 до 795);**

### **4 Требование к специалистам, осуществляющим поверку**

**К проведению поверки источников питания постоянного тока NGU допускаются специалисты, имеющие высшее образование или дополнительное профессиональное образование по специальности.**

#### **5 Метрологические и технические требования к средствам поверки**

**5.1 При проведении поверки источников питания постоянного тока NGU применяют средства поверки, указанные в таблице 2.**

**5.2 Вместо указанных в таблице средств поверки допускается применять другие аналогичные эталоны единиц величин и средства измерений, обеспечивающие требуемую точность передачи единиц величин поверяемому средству измерений.**

**5.3 Применяемые средства поверки должны быть исправны и поверены, применяемые средства поверки утверждённого типа СИ в качестве эталонов единиц величин должны быть исправны и поверены с присвоением соответствующего разряда, по требованию государственных поверочных схем.**

**5.4 Применяемые эталоны единиц величин не утверждённого типа СИ должны быть аттестованы и утверждены приказом Федерального агентства по техническому регулированию и метрологии, в соответствии с пунктом 6 Положения об эталонах единиц величин используемых в сфере государственного регулирования обеспечения единства измерений, утверждённого постановлением Правительства Российской Федерации от**

**23 сентября 2010 года №734 (с изменениями на 21 октября 2019 года) с присвоением соответствующего разряда, по требованию государственных поверочных схем.**

| Номер          | $v_{\mu}$<br>Наименование | Требуемые технические           | Рекомендуемое   |                               |
|----------------|---------------------------|---------------------------------|-----------------|-------------------------------|
| пункта         | средства                  | характеристики средства поверки |                 | средство                      |
| документа      | поверки                   | Пределы измерений<br>Пределы    |                 | поверки                       |
| по поверке     |                           |                                 | допускаемой     |                               |
|                |                           |                                 | погрешности     |                               |
|                | $\overline{2}$            | 3                               |                 | 5                             |
| 10.1; 10.2;    | Мультиметр                | Пределы измерений               | Рабочий эталон  | Мультиметр                    |
| $10.4 - 10.8$  | цифровой                  | напряжения                      | 3-го разряда по | 3458A                         |
|                |                           | постоянного тока от             | Приказу         |                               |
|                |                           | минус 20 до 20 В                | Росстандарта    |                               |
|                |                           |                                 | от 30.12.2019   |                               |
|                |                           |                                 | No 3456         |                               |
|                |                           | Пределы измерений               | Рабочий эталон  |                               |
|                |                           | постоянного тока от             | 2-го разряда по |                               |
|                |                           | 1 мкА до 0,01 А                 | Приказу         |                               |
|                |                           |                                 | Росстандарта    |                               |
|                |                           |                                 | от 01.10.2018   |                               |
| 10.2; 10.5     |                           |                                 | No 2091         |                               |
|                | Нагрузка                  | Верхний предел                  |                 | Нагрузка                      |
|                | электронная               | установки<br>напряжения         |                 | электронная<br>$AKMII - 1380$ |
|                |                           | постоянного тока                |                 |                               |
|                |                           | не менее 20 В                   |                 |                               |
|                |                           | Верхний предел                  |                 |                               |
|                |                           | установки силы                  |                 |                               |
|                |                           | постоянного тока                |                 |                               |
|                |                           | не менее 8А                     |                 |                               |
| 10.3           | Микровольт-               | Диапазон частот                 | Погрешность     | Микровольт-                   |
|                | метр                      | от 20 Гц до 5 МГц               | измерения       | метр ВЗ-57                    |
|                |                           | Диапазон измерений              | напряжения      |                               |
|                |                           | от 10 мкВ до 100 мВ             | $(1-4)\%$       |                               |
| $10.4 - 10.5;$ | Mepa                      | номинал 0,01 Ом                 | класс точности  | Mepa                          |
| 10.7           | сопротивления             | $(I_{max} = 10 A)$              | 0,01            | сопротивления                 |
|                |                           |                                 |                 | P310                          |
| $10.6 - 10.8$  | Источник                  | Верхний предел                  |                 | Источник                      |
|                | питания                   | установки                       |                 | питания                       |
|                |                           | напряжения                      |                 | постоянного                   |
|                |                           | постоянного тока                |                 | тока линейный                 |
|                |                           | не менее 24 B                   |                 | <b>NGP800</b>                 |
|                |                           | Верхний предел                  |                 | модификация                   |
|                |                           | установки силы                  |                 | <b>NGP802</b>                 |
|                |                           | постоянного тока не             |                 |                               |
|                |                           | менее 8А                        |                 |                               |
| $10.1 - 10.8$  | Термо-                    | от - 10 °С до + 60 °С           | $\pm 0.4$ °C    | Прибор                        |
|                | гигрометр                 | от 10 % до 95 %                 | $\pm 3\%$       | комбинирован-                 |
|                |                           |                                 |                 | ный Testo 622                 |

**Таблица 2 - Средства поверки**

# **бТребования (условия) но обеспечению безопасности проведения поверки**

**6.1 При проведении поверки необходимо соблюдать:**

**- общие правила техники безопасности в соответствии с требованиями ГОСТ 12.2.003 «Система стандартов безопасности труда. Оборудование производственное. Общие требования безопасности»:**

**- «Правила по охране труда при эксплуатации электроустановок», утвержденные Приказом Министерства труда и социальной защиты Российской Федерации от 24 июля 2013 года № 328н «Об утверждении Правил по охране труда при эксплуатации электроустановок»;**

**- указания по технике безопасности, приведенные в эксплуатационной документации на средства поверки;**

**- указания по технике безопасности, приведенные в эксплуатационной документации на средство измерений.**

**6.2 К проведению поверки допускаются специалисты, изучившие требования безопасности по ГОСТ 22261-94 «Средства измерений электрических и магнитных величин. Общие технические условия, с Изменением №1» и ГОСТ 12.2.091-2002 «Безопасность электрических контрольно-измерительных приборов и лабораторного оборудования. Часть 1. Общие требования», имеющие 3 группу допуска по электробезопасности и прошедшие инструктаж по технике безопасности на рабочем месте.**

**6.3 На рабочем месте должны быть приняты меры по обеспечению защиты от воздействия статического электричества.**

### **7 Внешний осмотр средства измерений**

**При проведении внешнего осмотра установить соответствие источников следующим требованиям:**

**- внешний вид средства измерений должен соответствовать фотографиям, приведённым в описании типа на данное средство измерений, при этом допускается незначительное изменение дизайна СИ. не влияющее на однозначное определение типа прибора по внешнему виду;**

**- наличие маркировки, подтверждающей тип, модификацию и заводской номер средства измерений;**

**- наличие пломб от несанкционированного доступа, установленных в местах согласно описанию типа на данное средство измерений.**

**- наружная поверхность средства измерений не должна иметь следов механических повреждений, которые могут влиять на работу средства измерений и его органов управления;**

**- разъемы средства измерений должны быть чистыми;**

**- комплектность средства измерений должна соответствовать указанной в технической документации фирмы-изготовителя.**

**Результаты выполнения операции считать положительными, если выполняются вышеуказанные требования.**

**Установленный факт отсутствия иломб от несанкционированного доступа при периодической поверке не является критерием неисправности средства измерения и носит информативный характер для производителя средства измерений и сервисных центров, осуществляющих ремонт.**

**Факт отсутствия пломб от несанкционированного доступа при периодической поверке фиксируется в протоколе поверки в соответствующем разделе.**

## **8 Подготовка к поверке и опробование средства измерений**

#### **8.1 Подготовка к поверке**

**Порядок установки средства измерений на рабочее место, включения, управления и дополнительная информация приведены в руководстве по эксплуатации: «Источники питания постоянного тока NGU». Руководство по эксплуатации».**

**Убедиться в выполнении условий проведения поверки.**

**Выдержать средство измерений в выключенном состоянии в условиях проведения поверки не менее двух часов, если он находился в отличных от них условиях.**

**Выдержать средство измерений во включенном состоянии не менее 30 минут.**

**Выдержать средства поверки во включенном состоянии в течение времени, указанного в их руководствах по эксплуатации.**

### **8.2 Опробование**

**Подготовить источник к работе в соответствии с руководством по эксплуатации. Включить источник. Проверить работоспособность жидкокристаллического дисплея, регуляторов и функциональных клавиш. Режимы, отображаемые на дисплее, при переключении режимов измерений и нажатии соответствующих клавиш, должны соответствовать требованиям руководства по эксплуатации.**

**Результаты опробования считать удовлетворительными, если после включения источника режимы, отображаемые на дисплее, при переключении режимов измерений и нажатии соответствующих клавиш соответствуют требованиям руководства по эксплуатации.**

### **9 Идентификации программного обеспечения**

**Идентификационное наименование и номер версии программного обеспечения источника отображаются при нажатии клавиши "настройка" —> Device —> Device Information**

**Номер версии ПО должен соответствовать указанному в описании типа на данное средство измерений.**

## **10 Определение метрологических характеристик средства измерений**

*Внимание! У источников питания постоянного тока NGU, установка режимов стабилизации напряжения "СУ" и стабилизации тока "СС" происходит автоматически, в зависимости от соотношения установленных значений тока и напряжения.*

*Если при работе в режим стабилизации напряжения* **"***CV" источник перешёл в режим стабилизации тока "СС", необходимо изменить значение силы постоянного тока, и наоборот.*

*Для однозначной идентификации режима работы источников применена цветовая кодировка режимов: в режиме стабилизации напряжения "CV" индикаторы значений напряжения и силы постоянного тока имеют зелёный цвет, в режиме стабилизации тока* **"СС" -** *красный.*

10.1 Определение абсолютной погрешности установки выходного напряжения постоянного тока и абсолютной погрешности измерений по встроенному индикатору выходного напряжения постоянного тока

Определение абсолютной погрешности установки выходного напряжения постоянного тока и абсолютной погрешности измерений по встроенному индикатору выходного напряжения постоянного тока проводят методом прямых измерений с помощью мультиметра 3458А.

Выполнить соединение средств измерений в соответствии со схемой. приведённой на рис. 1.

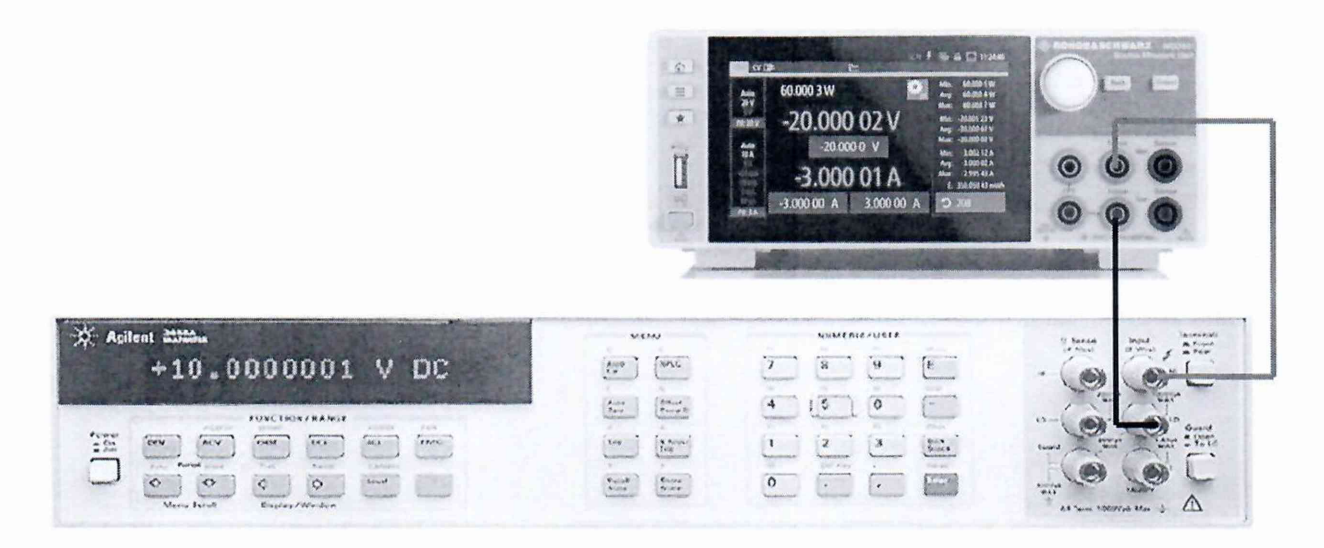

Рисунок 1 - Структурная схема соединения СИ для определения погрешности установки выходного напряжения постоянного тока и абсолютной погрешности измерений по встроенному индикатору выходного напряжения постоянного тока

Установить поверяемый источник в режим стабилизации напряжения "CV" в соответствии с руководством по эксплуатации.

Мультиметр 3458А подключить к выходу поверяемого источника.

Перевести мультиметр 3458А в режим измерения напряжения постоянного тока, включить функцию фильтра для усреднения показаний.

Произвести измерение выходного напряжения постоянного тока поверяемого источника, устанавливая на поверяемом источнике диапазон измерения и значения выходного напряжения постоянного тока  $U_{VCT}$ . В. в соответствии с таблицей 3.

Зафиксировать соответствующие показания мультиметра 3458А, U<sub>3458A</sub>, B, а также результаты измерений напряжения постоянного тока на выходе поверяемого источника, по показаниям индикатора источника, Uизм. В.

10.2 Определение нестабильности выходного напряжения постоянного тока при изменении силы тока на нагрузке от 10 % до 90 %

Определение нестабильности выходного напряжения постоянного тока при изменении силы тока на нагрузке от 10 % до 90 % проводят методом прямых измерений с помощью мультиметра 3458А и нагрузки электронной АКИП - 1380.

Установить поверяемый источник в режим в режим стабилизации напряжения «СV» в соответствии с руководством по эксплуатации.

**Разъемы поверяемого источника соединить при помощи измерительных проводов с соответствующими разъемами нагрузки электронной АКИП - 1380 и мультиметра 3458А в соответствии с рисунком 2.**

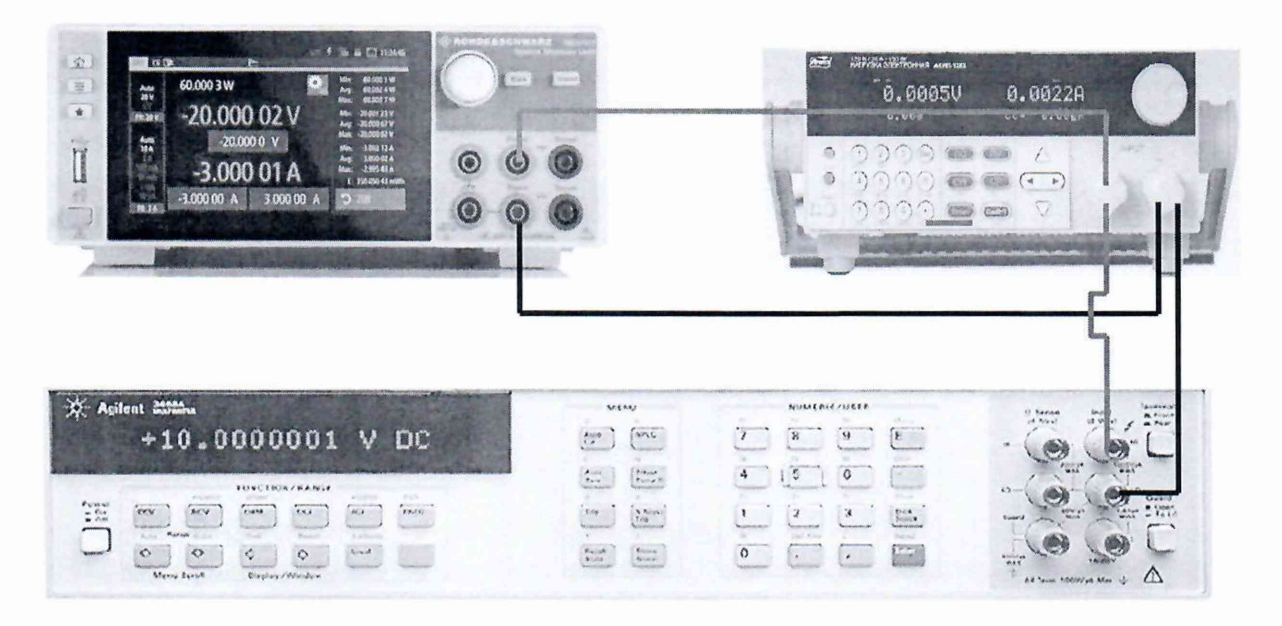

**Рисунок 2 - Структурная схема соединения СИ для определения нестабильности выходного напряжения при изменении силы постоянного тока на нагрузке**

**На поверяемом источнике установить диапазон установки напряжения 20 В, значения напряжения постоянного тока 20 В. диапазон установки силы постоянного тока 3 А, значение силы постоянного тока 3 А.**

На нагрузке электронной АКИП - 1380 установить режим стабилизации силы тока **«СС», значение тока потребления установить 90 % от максимального значения, установленного на источнике 2,7 А.**

**Перевести мультиметр 3458А в режим измерения напряжения постоянного тока, включить функцию фильтра для усреднения показаний. По истечении 1 минуты, провести с помощью мультиметра измерения на выходе поверяемого источника и зафиксировать показания как U**9**o%, В.**

**На нагрузке электронной АКИП - 1380 установить значение тока потребления 10 % от максимального значения, установленного на источнике 0,3 А.**

**По истечении 1 минуты, провести с помощью мультиметра измерения на выходе** поверяемого источника и зафиксировать показания как U<sub>10%</sub>. В.

**На поверяемом источнике установить диапазон установки напряжения постоянного тока 6 В, значения напряжения постоянного тока 6 В, диапазон установки силы постоянного тока 8 А. значение силы постоянного тока 8 А.**

На нагрузке электронной АКИП - 1380 установить режим стабилизации тока «СС», **значение тока потребления установить 90 % от максимального значения, установленного на источнике 7,2 А.**

**Перевести мультиметр 3458А в режим измерения напряжения постоянного тока, включить функцию фильтра для усреднения показаний. По истечении 1 минуты, провести с помощью мультиметра измерения на выходе поверяемого источника и зафиксировать** показания как U<sub>90%</sub>, В.

**На нагрузке электронной АКИП - 1380 установить значение тока потребления 10 % от максимального значения, установленного на источнике 0.8 А.**

**По истечении 1 минуты, провести с помощью мультиметра измерения на выходе** поверяемого источника и зафиксировать показания как U<sub>10%</sub>. В.

**При необходимости использовать четырёхпроводное подключение.**

**10.3 Определение уровня пульсаций выходного напряжения постоянного тока**

**Определение уровня пульсаций выходного напряжения постоянного тока проводят методом прямых измерений с помощью микровольтметра ВЗ-57.**

**Выполнить соединение средств измерений в соответствии со схемой, приведённой на рис. 3. Соединение данных СИ проводить коротким экранированным кабелем типа витая пара для исключения влияния внешних наводок.**

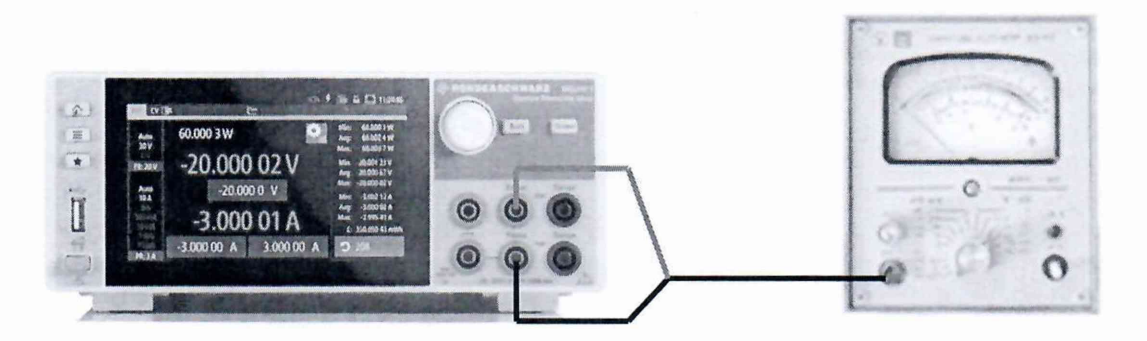

**Рисунок 3 - Структурная схема соединения приборов для определения уровня пульсаций выходного напряжения постоянного тока**

**Установить поверяемый источник в режим источника напряжения постоянного тока в соответствии с руководством по эксплуатации.**

**На поверяемом источнике установить максимальное значение напряжения постоянного тока 20 В.**

**Провести измерения уровня пульсаций выходного напряжения постоянного тока поверяемого источника через 1 мин по показаниям микровольтметра ВЗ-57. Зафиксировать результаты измерений как Un,B**

**10.4 Определение абсолютной погрешности установки силы постоянного тока и абсолютной погрешности измерений по встроенному индикатору силы постоянного тока**

**10.4.1 Определение абсолютной погрешности установки силы постоянного тока и абсолютной погрешности измерений по встроенному индикатору силы постоянного тока для диапазонов установки силы постоянного тока 3 и** 8 **А.**

**Определение абсолютной погрешности установки силы постоянного тока и абсолютной погрешности измерений по встроенному индикатору силы постоянного тока проводят методом косвенных измерений путём измерения падения напряжения на мере сопротивления Р310 мультиметром цифровым 3458Л.**

**Выполнить соединение средств измерений в соответствии со схемой, приведённой на рис. 4.**

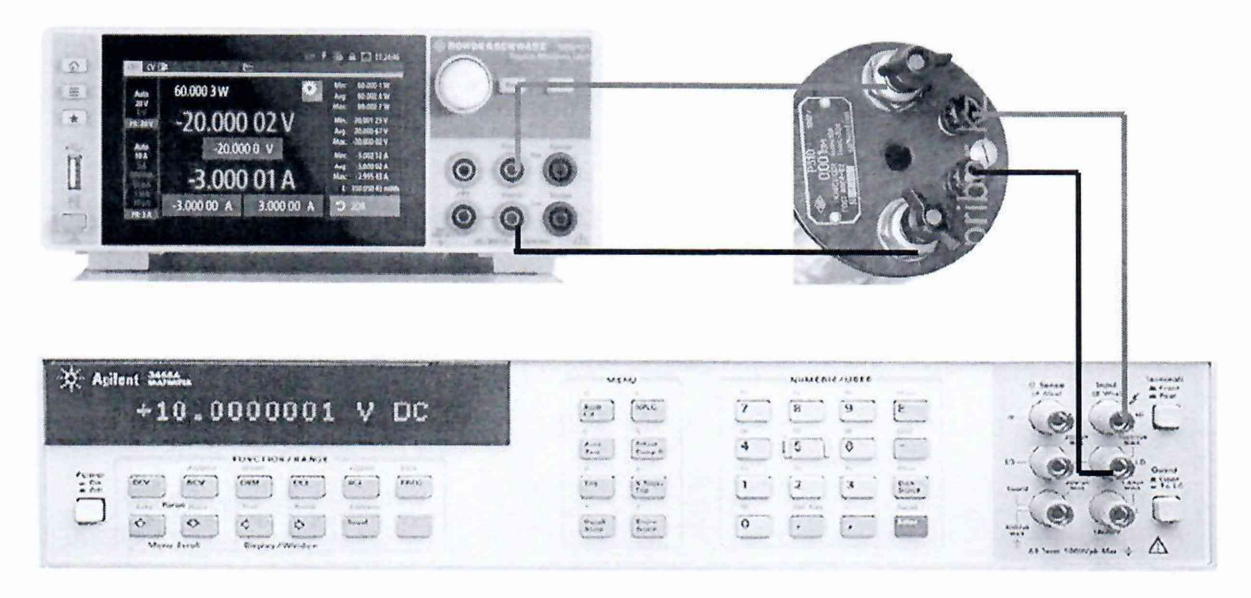

Рисунок 4 – Структурная схема соединения СИ для определения абсолютной погрешности установки силы постоянного тока и абсолютной погрешности измерений по встроенному индикатору силы постоянного тока

Установить поверяемый источник в режим в режим стабилизации тока "СС" в соответствии с руководством по эксплуатации.

К потенциальным зажимам меры сопротивления Р310 подключить мультиметр 3458А. Перевести мультиметр в режим измерения напряжения постоянного напряжения, включить функцию фильтра для усреднения показаний.

Измерения проводить в различных точках диапазона значений выходного тока источника при установленном значении напряжения постоянного тока равного 6 В. Для этого на поверяемом источнике устанавливать значения силы постоянного тока на выходе I<sub>VCT</sub>. А, в соответствии с таблицей 5.

Зафиксировать соответствующие показания U<sub>3458A</sub>, B, мультиметра 3458A для всех установленных значений силы постоянного тока на выходе I<sub>УСТ</sub>. А, а также результаты измерений постоянного тока на выходе поверяемого источника, по показаниям индикатора источника Іизм. А.

Для модификации NGU401, аналогично повторить измерения для отрицательных значений силы постоянного тока на выходе I<sub>VCT</sub>, A, в соответствии с таблицей 5, при установленном значении напряжения постоянного тока равного минус 6 В.

Зафиксировать результаты измерений U<sub>3458A</sub>, B, и I<sub>ИЗМ</sub>, A.

10.4.2 Определение абсолютной погрешности установки силы постоянного тока и абсолютной погрешности измерений по встроенному индикатору силы постоянного тока для диапазонов установки силы постоянного тока 100 мА и менее

Определение абсолютной погрешности установки силы постоянного тока И абсолютной погрешности измерений по встроенному индикатору силы постоянного тока проводят методом прямых измерений путём измерения силы тока с помощью мультиметра 3458А. Для этого из схемы представленной на рисунке 4 исключить меру сопротивления РЗ10.

Выходные разъёмы источника подключить с помощью измерительных кабелей непосредственно к входным разъёмам для измерения тока мультиметра 3458А. Перевести мультиметр в режим измерения силы постоянного тока.

**Установить в поверяемом источние режим "Current Priority" в соответствии с руководством по эксплуатации.**

**Зафиксировать соответствующие показания I**3458**A, А, мультиметра 3458А для** установленных значений силы постоянного тока I<sub>УСТ</sub>. А, а также результаты измерений **силы постоянного тока на выходе поверяемого источника, по показаниям индикатора источника** 1изм. **А.**

**Для модификации NGU401, аналогично повторить измерения для отрицательных значений силы постоянного тока на выходе 1уст, А, в соответствии с таблицей 5, при установленном значении напряжения постоянного тока равного минус 6 В.**

**Зафиксировать результаты измерений 1з458д, А, и 1цзм, А.**

**Для определения абсолютной погрешности измерений по встроенному индикатору силы постоянного тока в диапазонах 1 мА и ЮмкА, поверяемый источник установить в режим стабилизации напряжения "CV". Для данных диапазонов, значения силы постоянного тока устанавливаются автоматически, при изменении значения напряжения на поверяемом источнике в режиме стабилизации напряжения "CV". При этом учитывается внутренне сопротивление шунта мультиметра 3458А, для соответствующего диапазона измерения силы постоянного тока.**

**На мультиметре 3458А вручную установить предел измерения силы постоянного тока 1 мА.**

**Для диапазона измерения силы постоянного тока 1 мА, на поверяемом источнике установить напряжение 0,1 В. Плавно изменяя это значение постоянного напряжения на поверяемом источнике необходимо добиться, чтобы на индикаторе источника, установилось значение силы тока наиболее близкое к значению 1 мА. Установка точного значения силы постоянного тока не требуется, так как для малых значений силы постоянного тока, основной вклад в погрешность вносит составляющая, не зависящая от установленного значения силы постоянного тока.**

**Зафиксировать показания 1з458л, А, мультиметра 3458А и показания индикатора** поверяемого источника I<sub>изм.</sub> А.

**Провести измерения для остальных значений силы постоянного тока в соответствии с таблицей 5 для диапазона 1 мА, путём изменения входного напряжение на поверяемом источнике и учитывая, что сопротивление внутреннего шунта мультиметра 3458А для диапазона 1 мА равно 100 Ом.**

**Зафиксировать показания I**3458**A, А. мультиметра 3458А и показания индикатора** поверяемого источника  $I_{H3M}$ , А, для остальных значений силы постоянного тока.

**Аналогичным образом провести измерения для диапазона 10 мкА, учитывая при подборе значений напряжения постоянного тока, что сопротивление внутреннего шунта мультиметра 3458А для диапазона 10 мкА равно 5200 Ом.**

**Перед проведением измерений, на мультиметре 3458А вручную установить предел измерения силы постоянного тока 10 мкА.**

**Для источника модификации NGU401, аналогично повторить измерения для отрицательных значений силы постоянного тока на выходе 1уст. А, в соответствии с таблицей 5, при установленном отрицательном значении напряжения постоянного тока.**

**Зафиксировать результаты измерений I**3458**A, А и 1щм, А.**

**10.5 Определение нестабильности силы постоянного тока на выходе при изменении напряжения на нагрузке от 10 % до 90 %**

**Определение нестабильности силы постоянного тока на выходе при изменении напряжения на нагрузке от 10 % до 90 % проводят методом косвенных измерений путём** **измерения падения напряжения на мере сопротивления Р310 мультиметром 3458А. В качестве нагрузки используется нагрузка электронная АКИП - 1380.**

**Выполнить соединение средств измерений в соответствии со схемой, приведённой на рис. 5.**

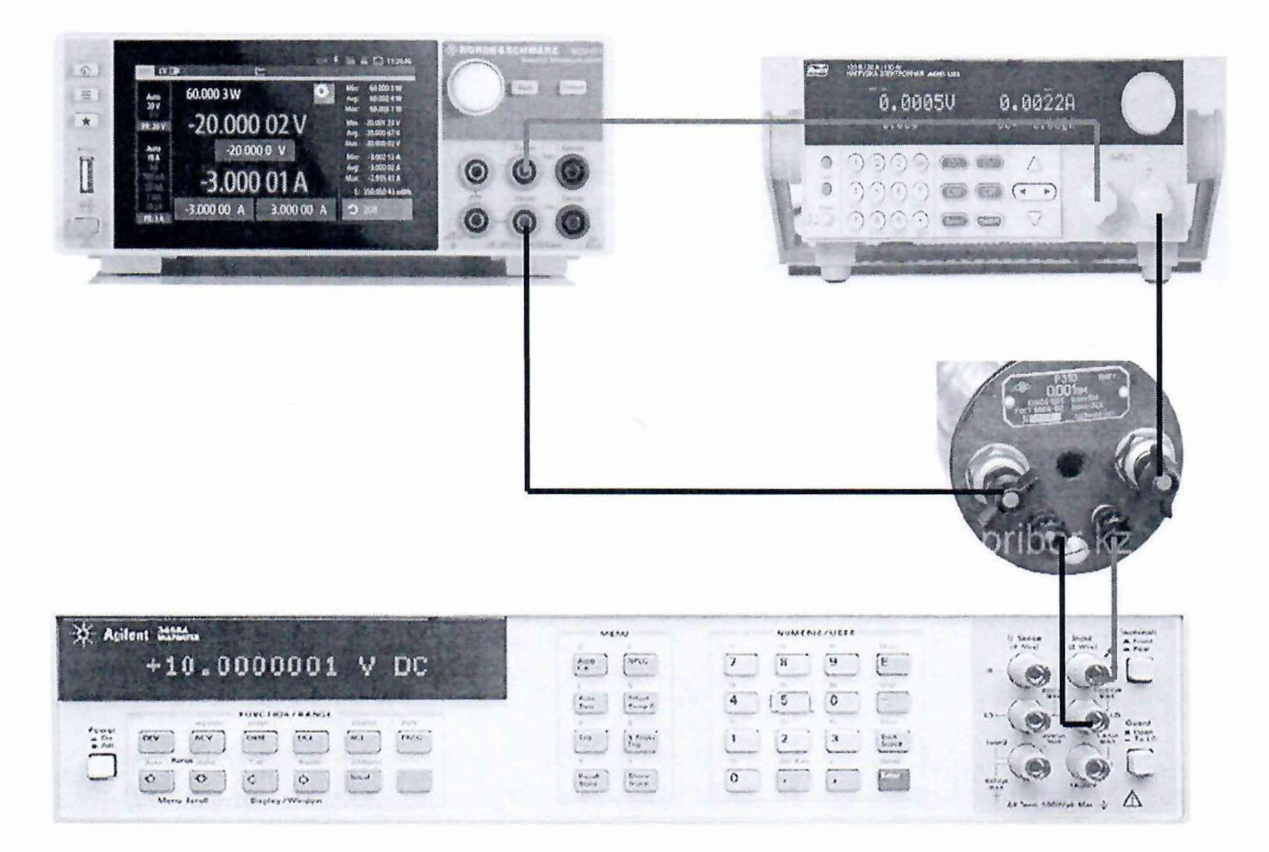

**Рисунок 5 - Структурная схема соединения СИ для определения нестабильности силы постоянного тока на выходе при изменении напряжения на нагрузке от 10 % до 90 %**

**Установить поверяемый источник в режим в режим стабилизации тока "СС" в соответствии с руководством по эксплуатации.**

**На поверяемом источнике установить диапазон установки напряжения 6 В, значения напряжения 6 В, диапазон установки силы постоянного тока 8 А, значение силы постоянного тока 8А.**

**На нагрузке электронной АКИП - 1380 установить режим стабилизации по напряжению «СУ», значение напряжения установить равным 90 % от установленного значения напряжения на выходе поверяемого источника - 5,4 В.**

**Перевести мультиметр 3458А в режим измерения напряжения постоянного тока, включить функции фильтра для усреднения показаний. По истечении 1 минуты, провести с помощью мультиметра измерения падения напряжения на мере сопротивления** Р310 и зафиксировать показания как U<sub>90%</sub> В.

**На нагрузке электронной АКИП - 1380 установить значение напряжения равным 10 % от установленного значения напряжения на выходе поверяемого источника - 0.6 В.**

**По истечении 1 минуты, провести с помощью мультиметра измерения падения напряжения на мере сопротивления Р310 и зафиксировать показания как Uio%, В.**

**На поверяемом источнике установить диапазон установки напряжения 20 В, значения напряжения 20 В, диапазон установки силы постоянного тока 3 А. значение силы постоянного тока 3 А.**

**На нагрузке электронной АКИП - 1380 установить режим стабилизации по напряжению «СУ», значение напряжения установить равным 90 % от установленного** значения напряжения на выходе поверяемого источника - 18 В.

**Перевести мультиметр 3458А в режим измерения напряжения постоянного тока, включить функции фильтра для усреднения показаний. По истечении 1 минуты, провести с помощью мультиметра измерения падения напряжения на мере сопротивления Р310 и** зафиксировать показания как U<sub>90%</sub> В.

**На нагрузке электронной АКИП - 1380 установить значение напряжения равным 10 % от установленного значения напряжения на выходе поверяемого источника - 2 В.**

**По истечении 1 минуты, провести с помощью мультиметра измерения падения** напряжения на мере сопротивления Р310 и зафиксировать показания как U<sub>10%</sub>. В.

**10.6 Определение абсолютной погрешности установки напряжения постоянного тока в режиме электронной нагрузки**

**Определение абсолютной погрешности установки силы постоянного тока в режиме электронной нагрузки проводят методом прямых измерений с помощью мультиметра 3458А. Для питания поверяемого источника постоянного тока в режиме электронной нагрузки используется источник питания постоянного тока линейный NGP800 модификации NGP802.**

**Выполнить соединение средств измерений в соответствии со схемой, приведённой на рис. 6.**

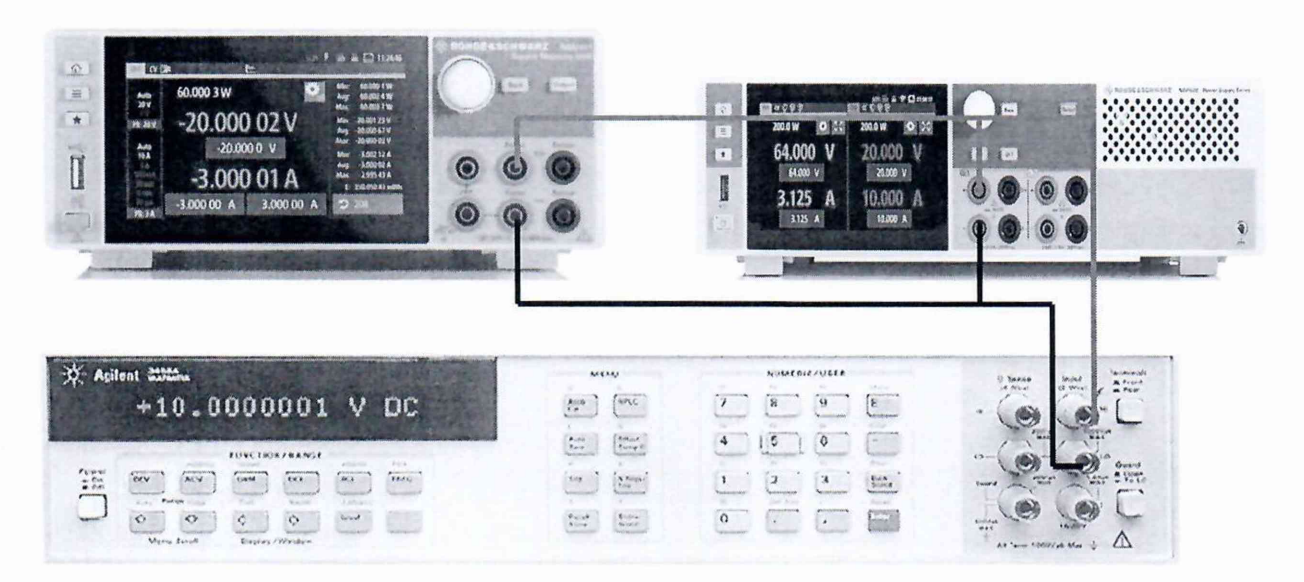

**Рисунок 6 - Структурная схема соединения СИ для определения погрешности установки напряжения постоянного тока на входе в режиме электронной нагрузки.**

**Установить поверяемый источник в режим электронной нагрузки, используя** клавишу "настройка"  $\equiv$   $\rightarrow$  Channel 1  $\rightarrow$  Output  $\rightarrow$  Output Mode  $\rightarrow$  Sink.

**Перевести мультиметр 3458А в режим измерения напряжения постоянного напряжения, включить функцию фильтра для усреднения показаний.**

**На источнике питания NGP802 установить напряжения постоянного тока 24В, силу постоянного тока 1 А. Поверяемый источник должен перейти в режим электронной нагрузки, о чем будет свидетельствовать отрицательное значение силы тока на дисплее у модификации NGU201. У модификации NGU401 признаком перехода в режим**

электронной нагрузки является индикация на дисплее значений тока и напряжения с противоположными знаками. При этом индикатор источника будет отображать режим работы «СV».

Измерения проводить в различных точках диапазона установки напряжения постоянного тока, поверяемого источника U<sub>H,</sub> B, в соответствии с таблицей 6, при установленном значении силы постоянного тока равного 3 А.

Зафиксировать соответствующие показания U<sub>3458A</sub>, В мультиметра 3458A для всех установленных значений напряжения постоянного тока поверяемого источника U<sub>H,</sub> A.

При необходимости использовать четырёхпроводное подключение.

10.7 Определение абсолютной погрешности установки силы постоянного тока в режиме электронной нагрузки

Определение абсолютной погрешности установки силы постоянного тока в режиме электронной нагрузки проводят методом косвенных измерений путём измерения падения напряжения на мере сопротивления Р310 мультиметром цифровым 3458А. Для питания поверяемого источника постоянного тока в режиме электронной нагрузки используется источник питания постоянного тока линейный NGP800 модификации NGP802.

Выполнить соединение средств измерений в соответствии со схемой, приведённой на рис. 7.

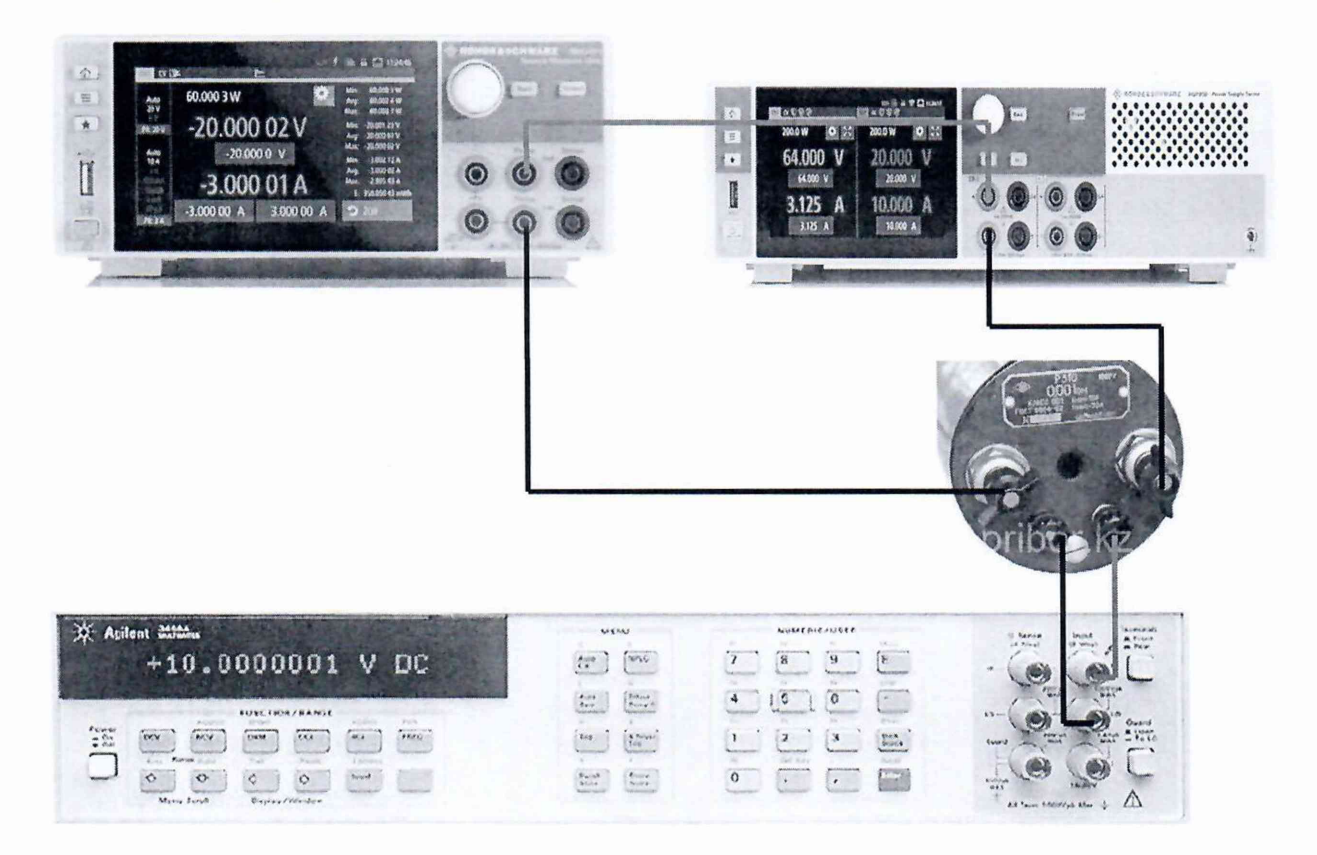

Рисунок 7 – Структурная схема соединения СИ для определения погрешности установки силы постоянного тока в режиме электронной нагрузки.

**Установить поверяемый источник в режим электронной нагрузки, используя** клавишу "настройка"  $\equiv \rightarrow$  Channel 1  $\rightarrow$  Output  $\rightarrow$  Output Mode  $\rightarrow$  Sink.

**К потенциальным зажимам меры сопротивления Р310 подключить мультиметр 3458А. Перевести мультиметр 3458А в режим измерения напряжения постоянного напряжения, включить функцию фильтра для усреднения показаний.**

**На источнике питания NGP802 установить напряжения постоянного тока 7 В, силу постоянного тока 6,5 А. Поверяемый источник должен перейти в режим электронной нагрузки, о чем будет свидетельствовать отрицательное значение силы тока на дисплее у модификации NGU201.**

**У модификации NGU401 признаком перехода в режим электронной нагрузки является индикация на дисплее значений тока и напряжения с противоположными знаками. При этом индикатор источника будет отображать режим работы «СС».**

**Измерения проводить в различных точках диапазона установки значений силы постоянного тока, поверяемого источника 1н, А, в соответствии с таблицей 6, при установленном значении напряжения постоянного тока равного 6 В.**

**Зафиксировать соответствующие показания U**3458**A, В мультиметра 3458А для всех установленных значений силы постоянного тока поверяемого источника 1ц, А.**

**10.8 Определение абсолютной погрешности измерений напряжения постоянного тока**

*ВНИМАНИЕ!!! Операция поверки по пункту 10.7 выполняется только для* **источника питания постоянного тока NGU модификации NGU210 с установленной опцией К104**

**Определение абсолютной погрешности измерения напряжения постоянного тока проводят методом прямых измерений с помощью мультиметра 3458А и источника питания NGP802.**

**Выполнить соединение средств измерений в соответствии со схемой, приведённой на рис. 8.**

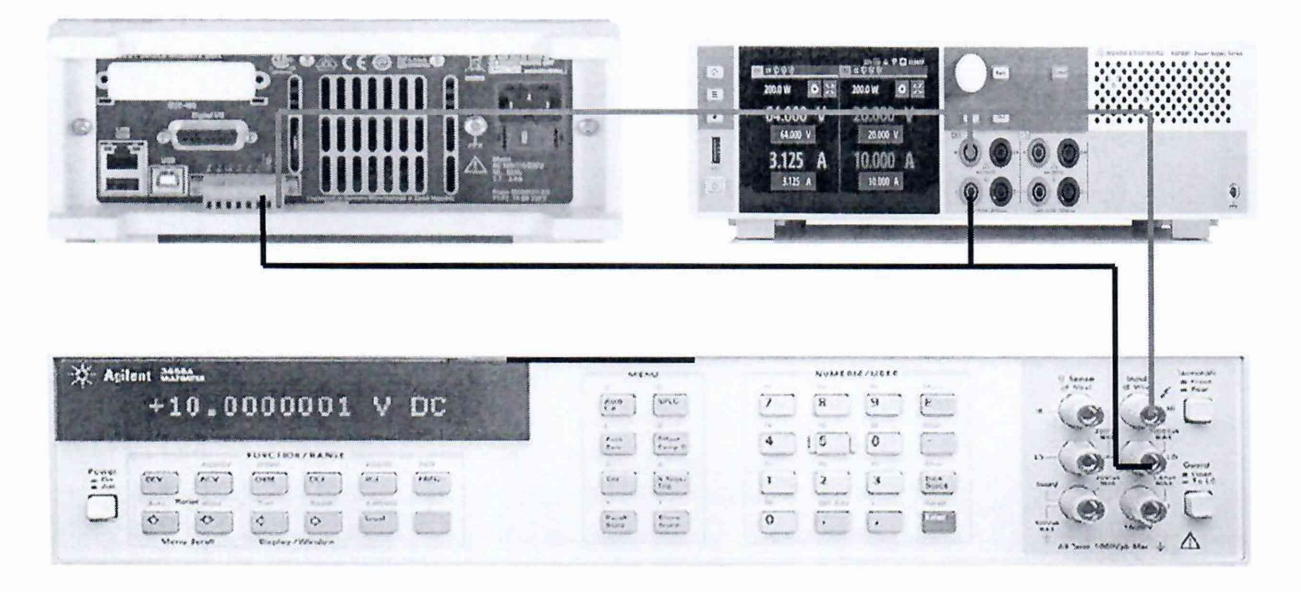

**Рисунок 8 - Структурная схема соединения СИ для определения абсолютной погрешности измерений постоянного напряжения**

**Подключить выходные разъёмы 1 канала источника питания NGP802 к входным разъёмам DVM+ и DVM- на задней папели поверяемого источника.**

**Мультиметр 3458А подключить к выходным разъёмам 1 канала источника питания NGP802.**

**Установить поверяемый источник в режим вольтметра (DVM) с помощью клавиши "настройка'' в соответствии с руководством по эксплуатации.**

**Установить источник питания NGP802 в режим источника напряжения постоянного тока в соответствии с руководством по эксплуатации.**

**Перевести мультиметр 3458А в режим измерения напряжения постоянного тока, включить функцию фильтра для усреднения показаний.**

**Устанавливая на источнике питания NGP802 значения выходного напряжения постоянного тока Ungp, В, в соответствии с таблицей 8, произвести измерение входного напряжения постоянного тока мультиметром 3458А и поверяемым источником в режиме вольтметра.**

**Для проведения измерения отрицательных значений выходного напряжения постоянного тока, на источнике питания NGP802 провести смену полярности подключения измерительных кабелей.**

**Зафиксировать соответствующие показания мультиметра 3458А U**3458**A, В. и показания поверяемого источника Ungu**20**i. В.**

## **11 Подтверждение соответствия средства измерений метрологическим требованиям**

11.1 Для полученных в пункте 10.1 результатов измерений U<sub>УСТ</sub>, В, рассчитать по **формуле (1) абсолютную погрешность установки выходного напряжения постоянного тока AUycT. В:**

$$
\Delta U_{\text{VCT}} = U_{\text{VCT}} - U_{3458\text{A}},\tag{1}
$$

**где Uуст - установленное значение напряжения постоянного тока на выходе поверяемого источника, В;**

**U**3458**A- значение напряжения постоянного тока, измеренное мультиметром 3458А, В.**

Для полученных в пункте 10.1 результатов измерений U<sub>ИЗМ</sub>, В, рассчитать по **формуле (2) абсолютную погрешность измерений по встроенному индикатору выходного** напряжения постоянного тока  $\Delta U_{H3M}$  **В:** 

$$
\Delta U_{H3M} = U_{H3M} - U_{3458A},\tag{2}
$$

**где Uhsm - значение напряжения постоянного тока поверяемого источника, по показаниям индикатора источника, В.**

**Рассчитанные значения абсолютной погрешности установки выходного напряжения постоянного тока и абсолютной погрешности измерений по встроенному индикатору выходного напряжения постоянного тока не должны превышать предельных значений, указанных в таблице 3.**

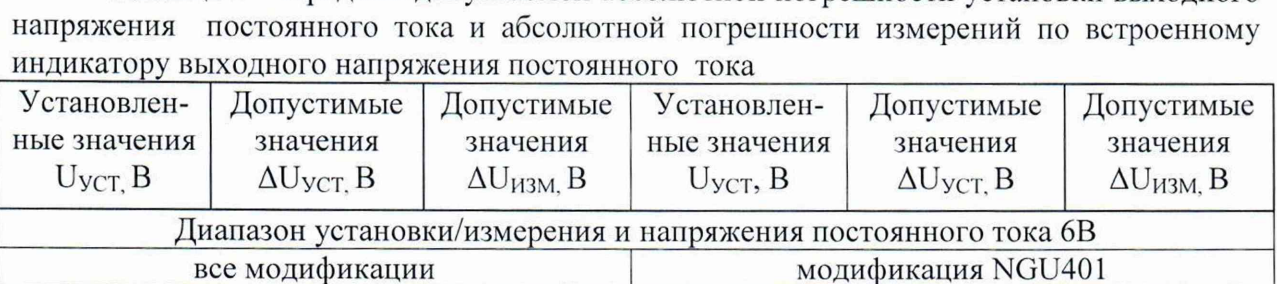

**0,0 ±0,0010 ±0,0005 0,0 ±0,0010 ±0,0005 1,0 ±0,0012 ±0,0007 -1.0 ±0,0012 ±0,0007 3,0 ±0,0016 ±0,0011 -3 ,0 ±0.0016 ±0,0011 6,0 ±0,0022 ±0,0017 -6 ,0 ±0,0022 ±0,0017 Диапазон установки/измерения напряжения постоянного тока 20В**

**0,0 ±0,0020 ±0,0020 0,0 ±0,0020 ±0,0020 1,0 ±0,0022 ±0.0022 - 1,0 ±0,0022 ±0,0022 3,0 ±0,0026 ±0,0026 -3 ,0 ±0.0026 ±0,0026 6,0 ±0,0032 ±0,0032 -6 ,0 ±0,0032 ±0.0032 10,0 ±0,0040 ±0,0040 -10,0 ±0,0040 ±0,0040 14,0 ±0,0048 ±0,0048 - 14,0 ±0,0048 ±0,0048 18,0 ±0,0056 ±0,0056 -18,0 ±0,0056 ±0,0056 20,0 ±0,0060 ±0,0060 -20,0 ±0.0060 ±0,0060**

**Таблица 3 - Пределы допускаемой абсолютной погрешности установки выходного**

11.2 Для полученных в пункте 10.2 результатов измерений U<sub>90%</sub> и U<sub>10%</sub>, В, **рассчитать по формуле (3) нестабильности выходного напряжения постоянного тока при** изменении силы тока на нагрузке U<sub>H,</sub> B:

$$
U_H = U_{90\%} - U_{10\%},\tag{3}
$$

где U<sub>90%</sub> - значение напряжения постоянного тока, измеренное мультиметром 3458A, B, **при значении тока потребления 90 % от максимального значения.**

**U ю%- значение напряжения постоянного тока, измеренное мультиметром 3458А. В, при значении тока потребления 10 % от максимального значения.**

**Рассчитанные значения нестабильности выходного напряжения постоянного тока при изменении силы тока на нагрузке Uh. В, не должны превышать пределов, указанных в таблице 4 для каждого канала источника.**

**Таблица 4 - Пределы допустимых значений нестабильности выходного** напряжения постоянного тока при изменении силы тока на нагрузке от 10 % до 90 %

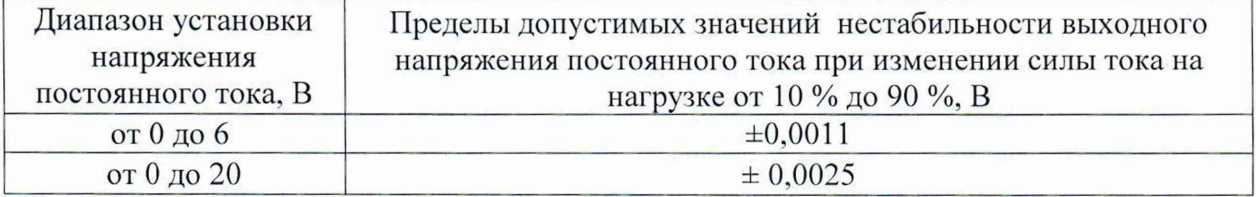

**11.3 Полученные в пункте 10.3 результаты измерений уровня пульсаций выходного** напряжения постоянного тока источника U<sub>II.</sub> В не должны превышать 0,0005 В.

**11.4 Для полученных в пункте 10.4.1 результатов измерений 1уст, А, рассчитать по формуле (4) абсолютную погрешность установки силы постоянного тока Д1уст. А:**

$$
\Delta I_{\text{VCT}} = I_{\text{VCT}} - \left(\frac{U_{3458A}}{R}\right),\tag{4}
$$

**где 1уст - установленное значение силы постоянного тока поверяемого источника, А;**

**U**3458**A - значение напряжения постоянного тока, измеренное мультиметром 3458А, В.**

**R - номинальное значение сопротивления меры сопротивления, равное 0,01 Ом**

**Для полученных в пункте 10.4.1 результатов измерений 1изм, А, рассчитать по формуле (5) абсолютную погрешность измерений по встроенному индикатору силы постоянного тока Д1изм. А:**

$$
\Delta I_{H3M} = I_{H3M} - \left(\frac{U_{3458A}}{R}\right),\tag{5}
$$

**где 1изм - значение силы постоянного тока на выходе поверяемого источника, по показаниям индикатора источника, А.**

Для полученных в пункте 10.4.2 результатов измерений I<sub>УСТ</sub> для значений 0,1 А и **менее, рассчитать по формуле (6) абсолютную погрешность установки силы постоянного тока Л1уст. А:**

$$
\Delta I_{\text{yCT}} = I_{\text{yCT}} - I_{3458\text{A}},\tag{6}
$$

**где 1уст - установленное значение силы постоянного тока на выходе поверяемого источника. А;**

**Iз**45**8л— значение силы тока постоянного тока, измеренное мультиметром 3458А, А.**

**Для полученных в пункте 10.4.2 результатов измерений 1изм для значений силы постоянного тока 0.1 А и менее, рассчитать по формуле (7) абсолютную погрешность** измерений по встроенному индикатору силы постоянного тока  $\Delta I_{M3M}$ . А:

$$
\Delta I_{H3M} = I_{H3M} - I_{3458A},\tag{7}
$$

**где 1изм - значение силы постоянного тока на выходе поверяемого источника, по показаниям индикатора источника. А;**

**Рассчитанные значения абсолютной погрешности установки силы постоянного тока и абсолютной погрешности измерений по встроенному индикатору силы постоянного тока не должны превышать предельных значений, указанных в таблице 5.**

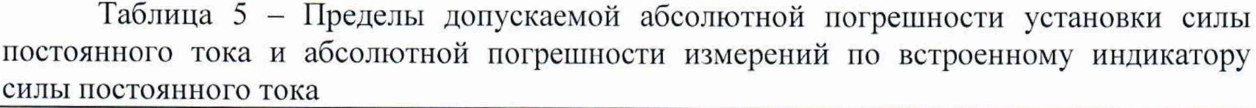

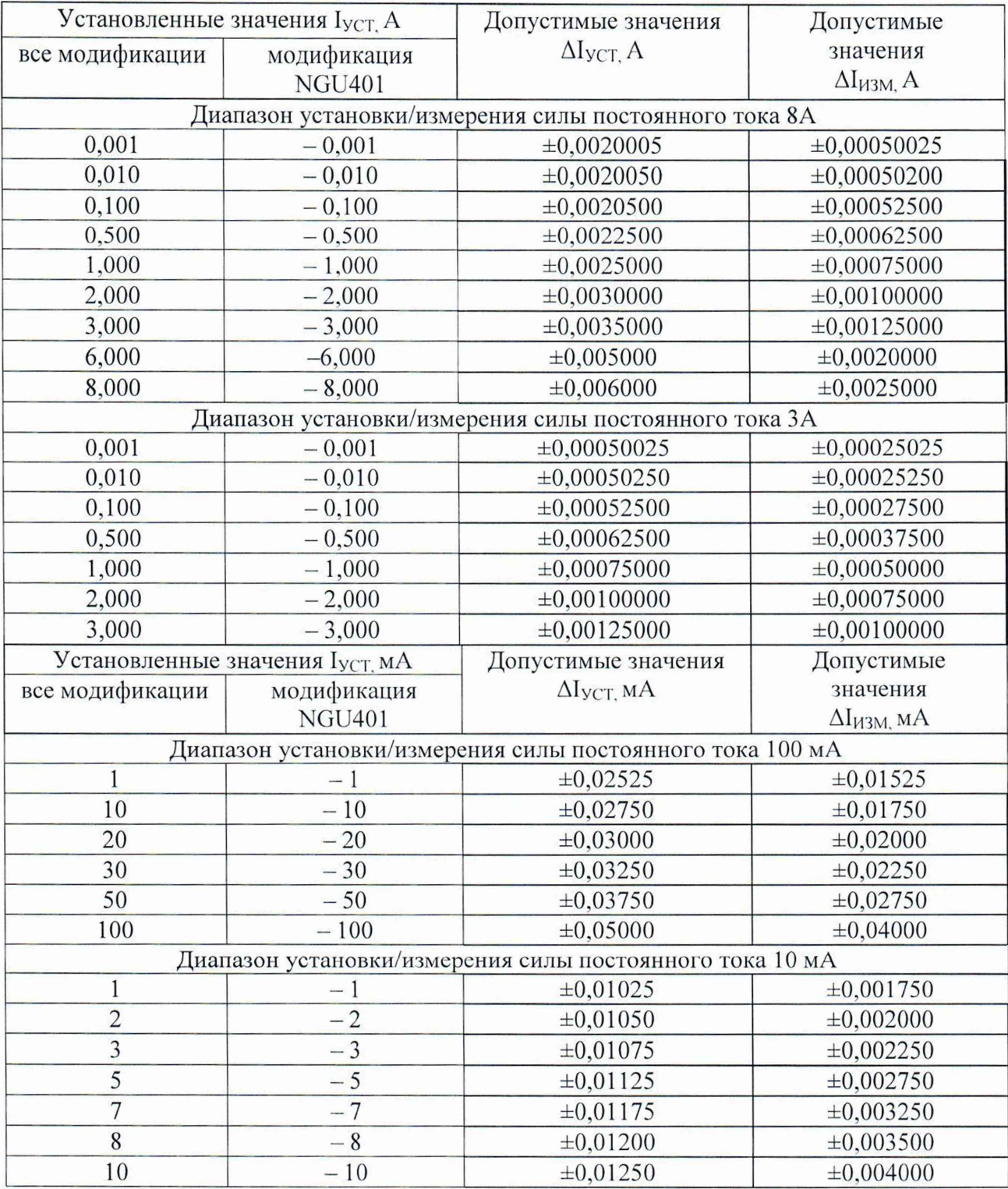

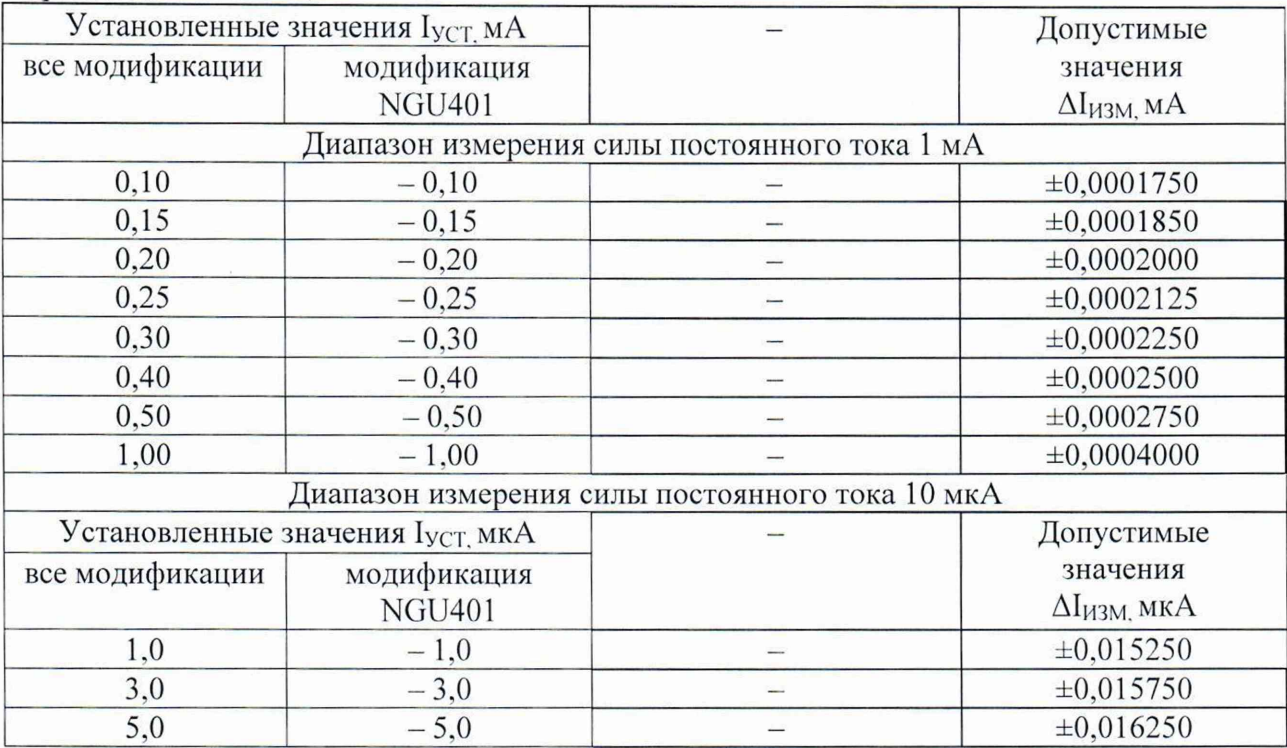

Продолжение таблицы 5

**11.5 Для полученных** в **пункте 10.5 результатов измерений** Uqovo и U io% , **В, рассчитать по формуле (**8 **) нестабильность силы постоянного тока на выходе при изменении напряжения на нагрузке 1ц, А:**

$$
I_{H} = \frac{U_{90\%} - U_{10\%}}{R},\tag{8}
$$

где U<sub>90%</sub> - значение напряжения постоянного тока, измеренное мультиметром 3458A, В, **при значение напряжения 90 % от максимального значения.**

**U**1 **о%- значение напряжения постоянного тока, измеренное мультиметром 3458А. В, при значение напряжения** 10 **% от максимального значения.**

**R - номинальное значение сопротивления меры сопротивления, равное 0,01 Ом**

**Рассчитанные значения нестабильности силы постоянного тока на выходе при изменении напряжения на нагрузке 1ц, А, не должны превышать пределов указанных в таблице** 6 **для каждого канала источника.**

**Таблица** 6 **- Пределы допустимых значений нестабильности силы постоянного тока на выходе при изменении напряжения от 10 % до 90 %**

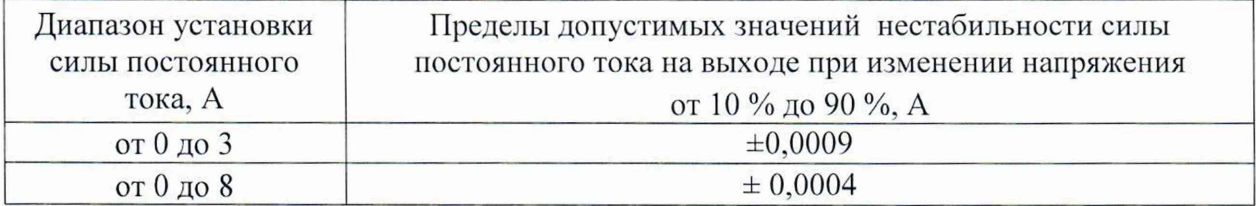

**11.6 Для полученных в пункте 10.6 результатов измерений Uh, В, рассчитать по формуле (9) абсолютную погрешность установки напряжения постоянного тока в режиме электронной нагрузки AUh. В:**

$$
\Delta U_H = U_H - U_{3458A},\tag{9}
$$

**где Uh - установленное значение напряжения постоянного тока в режиме электронной нагрузки поверяемого источника, В;**

**U**3458**A - значение напряжения постоянного тока, измеренное мультиметром 3458А, В.**

**Рассчитанные значения абсолютной погрешности установки напряжения постоянного тока в режиме электронной нагрузки не должны превышать предельных значений указанных в таблице 7.**

**Таблица 7 - Пределы допускаемой абсолютной погрешности установки** напряжения постоянного тока в режиме электронной нагрузки

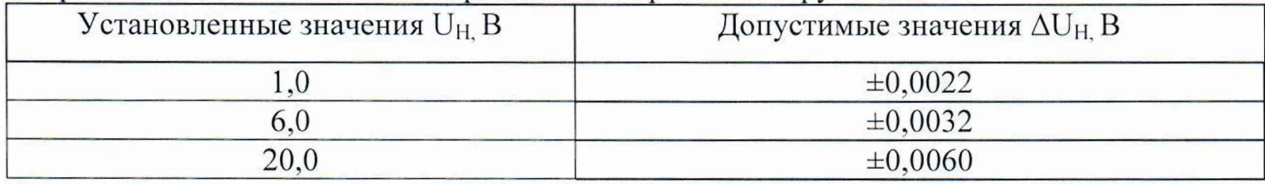

**11.7 Для полученных в пункте 10.7 результатов измерений 1ц. А, рассчитать по формуле (10) абсолютную погрешность установки силы постоянного тока в режиме** электронной нагрузки  $\Delta I_H$  A:

$$
\Delta I_H = I_H - \left(\frac{U_{3458A}}{R}\right),\tag{10}
$$

**где 1н - установленное значение силы постоянного тока в режиме электронной нагрузки поверяемого источника, А;**

**U**3458**A - значение напряжения постоянного тока, измеренное мультиметром 3458А, В.**

**R - номинальное значение сопротивления меры сопротивления, равное 0,01 Ом**

**Рассчитанные значения абсолютной погрешности установки силы постоянного тока в режиме электронной нагрузки не должны превышать предельных значений указанных в таблице 8.**

**Таблица 8 - Пределы допускаемой абсолютной погрешности установки силы постоянного тока в режиме электронной нагрузки\_\_\_\_\_\_\_\_\_\_\_\_\_\_\_\_\_\_\_\_\_\_\_\_\_\_\_\_\_\_\_\_\_\_\_\_\_**

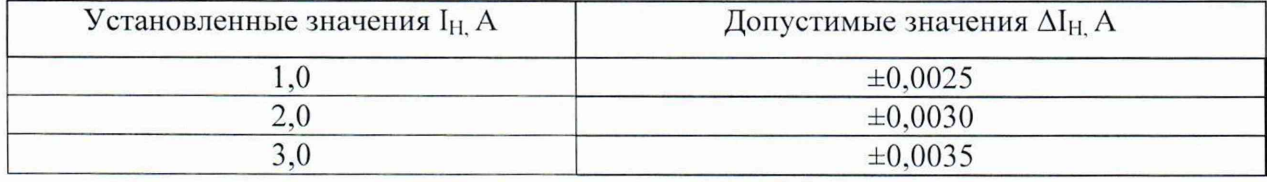

11.8 Для полученных в пункте 10.8 результатов измерений U<sub>NGU201</sub> и U<sub>3458A</sub> B, рассчитать по формуле (11) абсолютную погрешность измерения напряжения постоянного тока  $\Delta U_{H3M}$ . В:

$$
\Delta U_{H3M} = U_{NGU201} - U_{3458A},\tag{11}
$$

где  $U_{\text{NGU201}}$  – значение напряжения постоянного тока, измеренное поверяемым источником, В;

U<sub>3458A</sub> - значение напряжения постоянного тока, измеренное мультиметром 3458A, **B.** 

Рассчитанные значения абсолютной погрешности измерения напряжения постоянного тока не должны превышать предельных значений указанных в таблице 9.

Таблица 9 - Пределы допускаемой абсолютной погрешности измерения напряжения постоянного тока

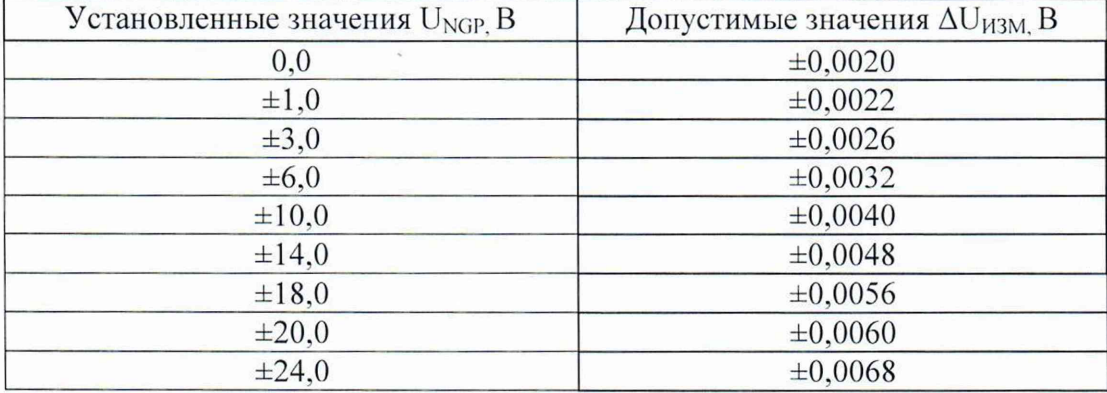

11.9 Критериями принятия специалистом, проводившим поверку, решения по подтверждению соответствия средства измерений метрологическим требованиям, установленным при утверждении типа, являются:

- обязательное выполнение всех процедур, перечисленных в пп. 8.2; 9; 10 и соответствие действительных значений метрологических характеристик источников питания постоянного тока NGU требованиям, указанным в пункте 11 настоящей методики поверки;

- обеспечение прослеживаемости поверяемых источников питания постоянного тока NGU к государственным первичным эталоном единиц величин в соответствии с:

- Приказом Росстандарта от 30.12.2019 № 3456 Об утверждении государственной поверочной схемы для средств измерений электрического сопротивления постоянного и переменного тока.

- Приказом Росстандарта от 30.12.2019 № 3457 Об утверждении государственной поверочной схемы для средств измерений постоянного электрического напряжения и электродвижущей силы.

- Приказом Росстандарта от 01.10.2018 № 2091 Об утверждении государственной поверочной схемы для средств измерений силы постоянного электрического тока в диапазоне от  $1 \cdot 10^{-16}$  до 100 А

### **12 Оформление результатов поверки**

**12.1 Результаты измерений, полученные в процессе поверки, заносят в протокол поверки. Форма протокола поверки в части определения метрологических характеристик приведена в приложении А.**

**12.2 Сведения о результатах поверки средства измерений в целях её подтверждения передаются в Федеральный информационный фонд по обеспечению единства измерений в соответствии с Порядком создания и ведения Федерального информационного фонда по обеспечению единства измерений. Знак поверки наносится на верхнюю панель источников питания постоянного тока NGU.**

**12.3 Свидетельство о поверке или извещение о непригодности к применению средства измерений выдаётся по заявлению владельцев средства измерений или лиц,** представивших их в поверку. Свидетельство о поверке или извещение о непригодности к применению средства измерений должны быть оформлены в соответствии с **требованиями действующих правовых норма**

**Начальник лаборатории № 441 ФБУ «Ростест-Москва»**

С. Н. Гольшак А. С. Каледин

**Начальник сектора №1 лаборатории № 441 ФБУ «Ростест-Москва»**

23

# **Форма протокола поверки источниками питания постоянного тока NGU в части определения метрологических характеристик**

**Таблица А.1 - Определение абсолютной погрешности установки выходного напряжения постоянного тока и абсолютной погрешности измерений по встроенному индикатору выходного напряжения постоянного тока\_\_\_\_\_\_\_\_\_\_\_\_\_\_\_\_\_\_\_\_\_\_\_\_\_\_\_\_\_\_\_\_\_**

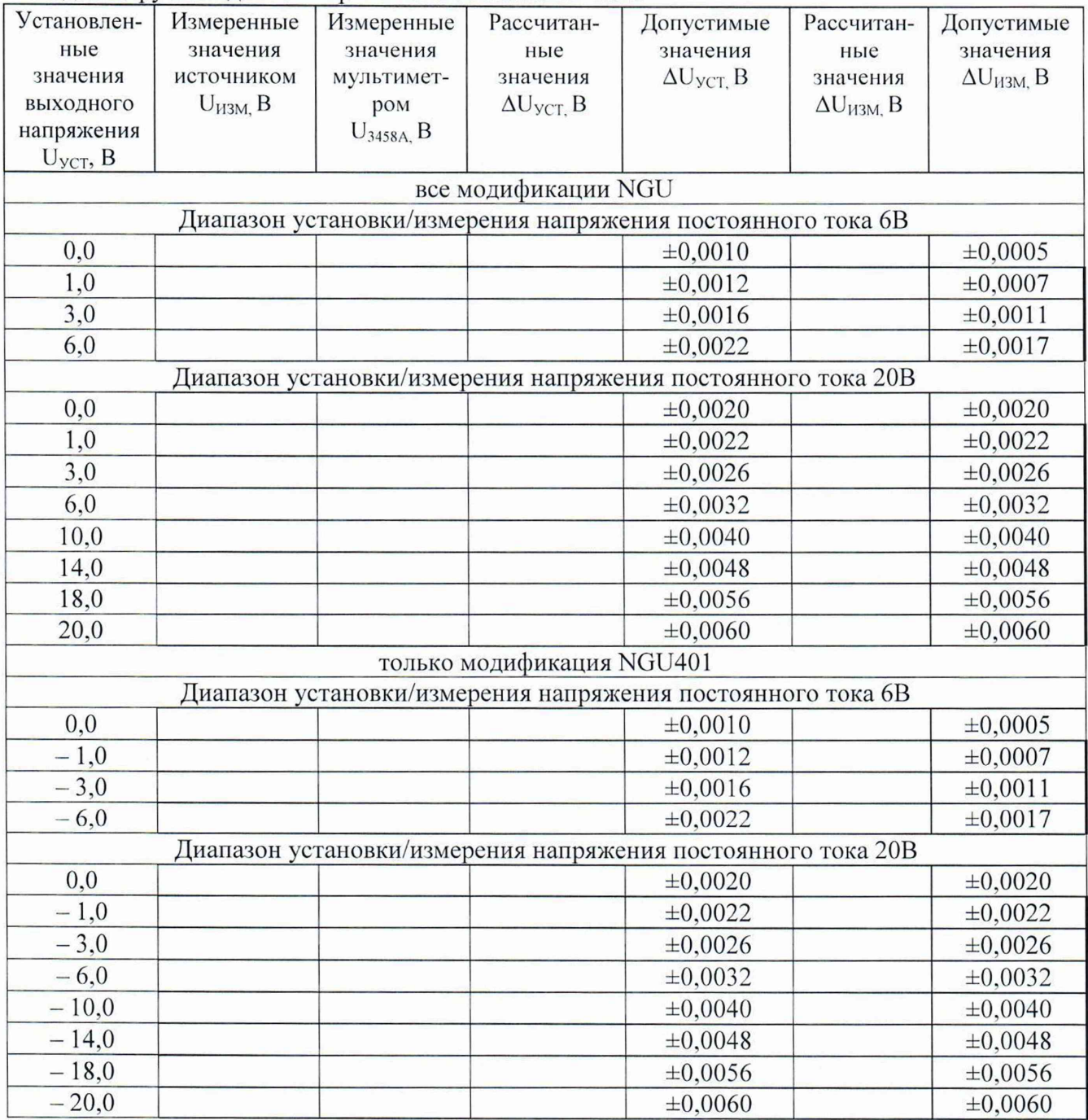

Таблица А.2 - Определение нестабильности выходного напряжения постоянного тока при изменении силы тока на нагрузке от 10 % ло 90 %

|                                                         | $\sim$<br>$1.9118$ OI 10 10 110 20 10    |                                          |                                                                 |                                     |  |
|---------------------------------------------------------|------------------------------------------|------------------------------------------|-----------------------------------------------------------------|-------------------------------------|--|
| Диапазон установки<br>напряжения<br>постоянного тока, В | Измеренные<br>значения<br>$U_{90\%}$ , B | Измеренные<br>значения<br>$U_{10\%}$ , B | Расчитанные<br>значения<br>$\mathbb{J}_\mathrm{H}$ $\mathrm{B}$ | Допустимые<br>значения<br>$U_{H}$ B |  |
|                                                         |                                          |                                          |                                                                 | $\pm 0.0011$                        |  |
|                                                         |                                          |                                          |                                                                 | $\pm 0,0025$                        |  |

Таблица А.3 - Определение уровня пульсаций выходного напряжения постоянного тока Uп

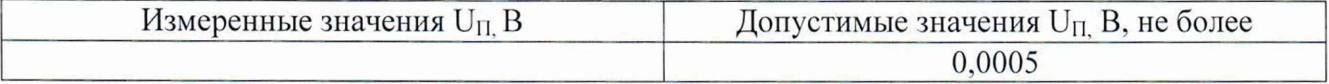

ВНИМАНИЕ! При оформлении таблицы А.4 необходимо учитывать что, для модификации NGU201 результаты измерений заполняются только для положительных значений I<sub>УСТ</sub>, А, а для модификации NGU401 результаты измерений заполняются для положительных и отрицательных значений  $I_{YCT}$ , А.

Таблица А.4 - Определение абсолютной погрешности установки силы постоянного тока и абсолютной погрешности измерений по встроенному индикатору силы постоянного тока

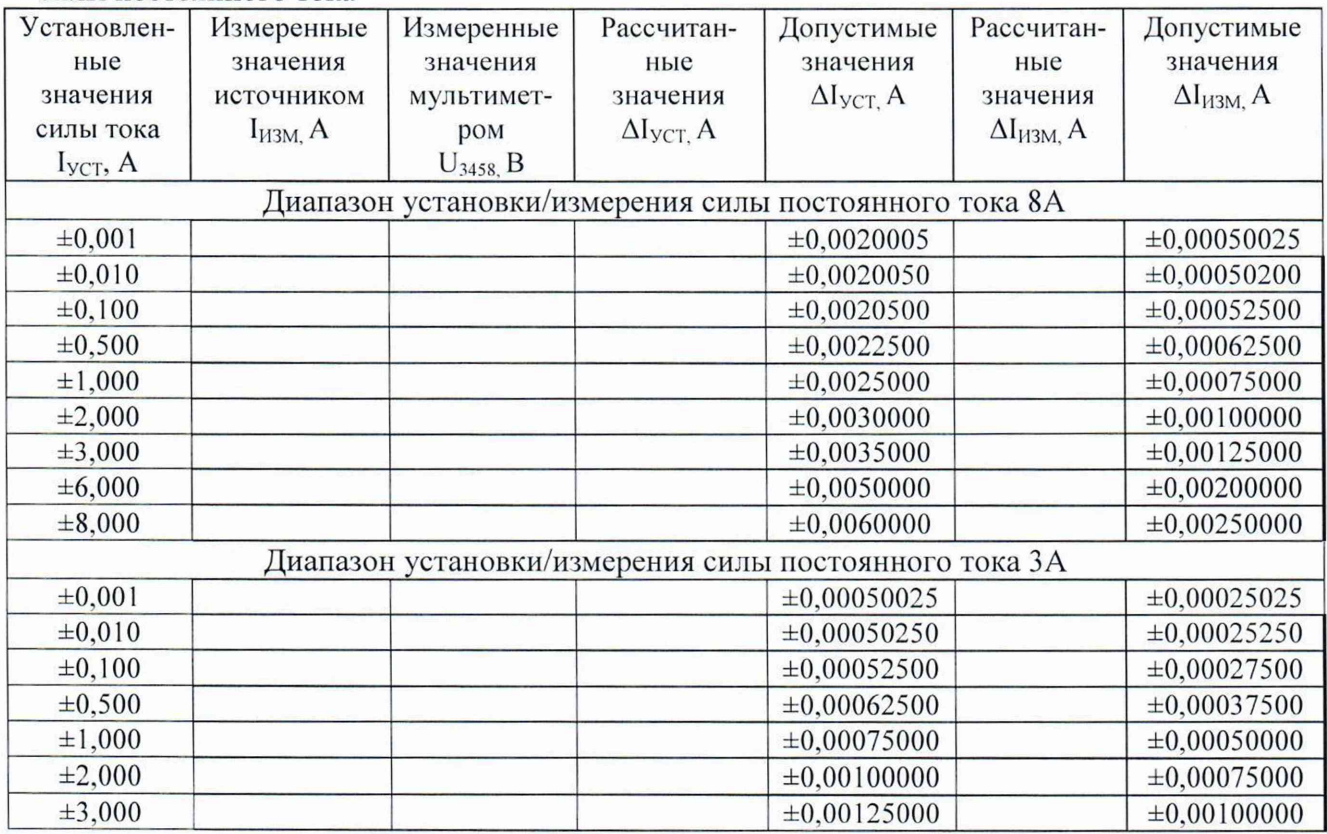

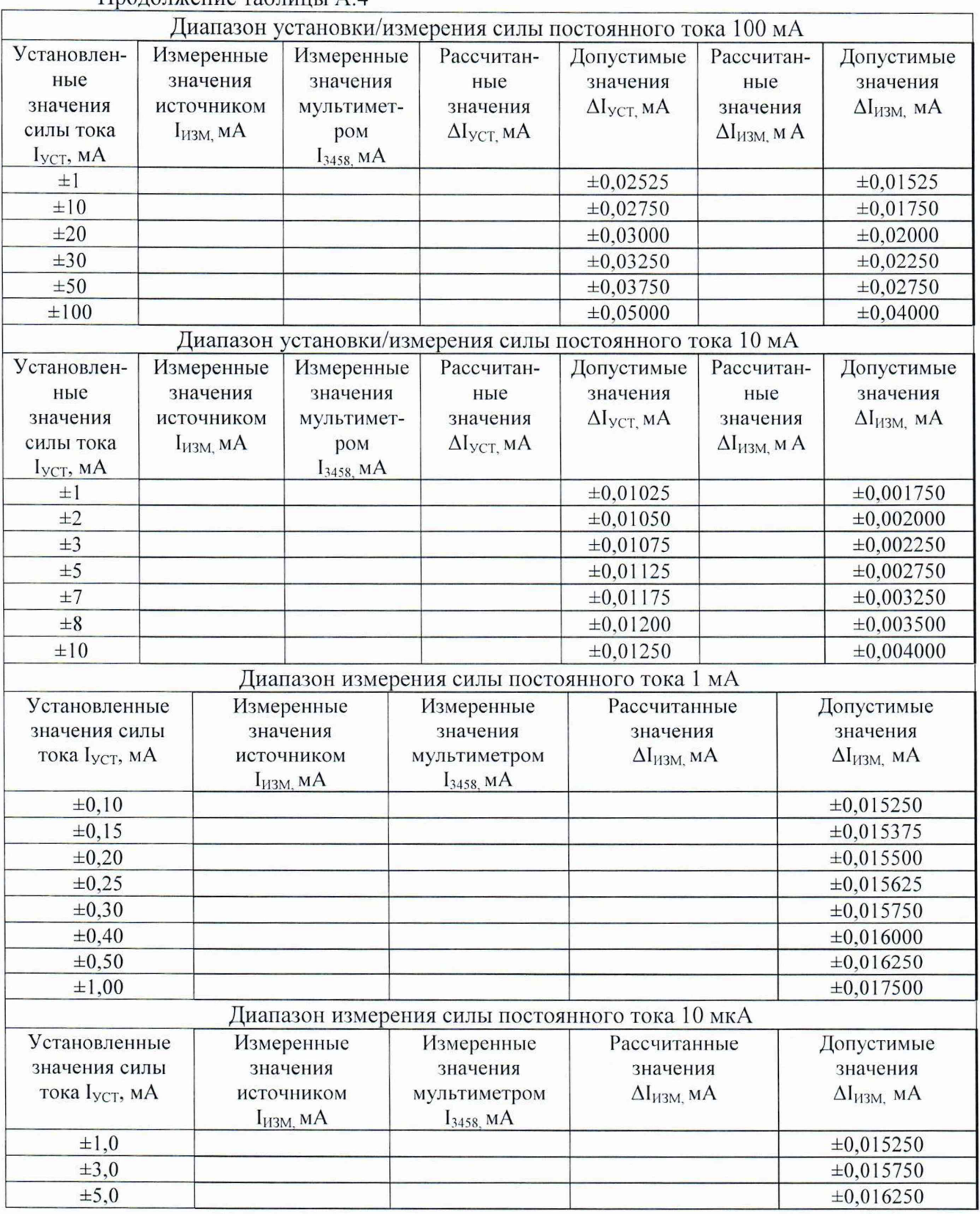

# Продолжение таблицы А.4

Таблица А.5 - Определение значений нестабильности силы постоянного тока на выходе при изменении напряжения от 10 % до 90 %

| $\mu$ of $\mu$ $\mu$ and $\mu$ and $\mu$ and $\mu$ and $\mu$ and $\mu$ and $\mu$ and $\mu$<br>Диапазон | Измеренные     | Измеренные     | Рассчитанные | Допустимые   |
|----------------------------------------------------------------------------------------------------|----------------|----------------|--------------|--------------|
| установки силы                                                                                         | значения       | значения       | значения     | значения     |
| постоянного тока.                                                                                      | $U_{90\%}$ , B | $U_{10\%}$ , B | $I_{H.}A$    | $I_H$ A      |
|                                                                                                    |                |                |              |              |
|                                                                                                    |                |                |              | ± 0,0009     |
|                                                                                                    |                |                |              | $\pm 0,0004$ |

Таблица А.6 - Определение абсолютной погрешности установки напряжения постоянного тока в режиме электронной нагрузки

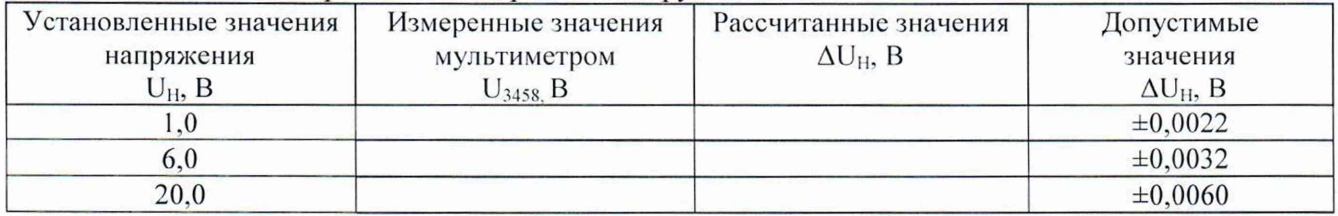

Таблица А.7 - Определение абсолютной погрешности установки силы постоянного тока в режиме электронной нагрузки

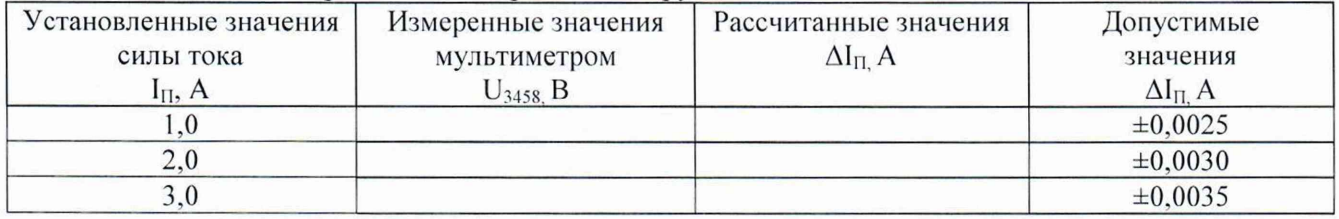

Только для источника питания постоянного тока NGU модификации NGU210 с установленной опцией К104

Таблица А.8 - Определение абсолютной погрешности измерения напряжения

| постоянного тока |                  |              |                      |                      |
|------------------|------------------|--------------|----------------------|----------------------|
| Установленные    | Измеренные       | Измеренные   | Рассчитанные         | Допустимые           |
| значения         | значения         | значения     | значения             | значения             |
| выходного        | источником       | мультиметром | $\Delta U_{H3M}$ , B | $\Delta U_{H3M}$ , B |
| напряжения       | $U_{NGU201}$ , B | $U3458A$ , B |                      |                      |
| $U_{NGP}$ , $B$  |                  |              |                      |                      |
| 0,0              |                  |              |                      | $\pm 0,0020$         |
| 1,0              |                  |              |                      | $\pm 0,0022$         |
| 3,0              |                  |              |                      | $\pm 0,0026$         |
| 6,0              |                  |              |                      | $\pm 0,0032$         |
| 10,0             |                  |              |                      | ±0,0040              |
| 14,0             |                  |              |                      | $\pm 0,0048$         |
| 18,0             |                  |              |                      | $\pm 0,0056$         |
| 20,0             |                  |              |                      | $\pm 0,0060$         |
| 24,0             |                  |              |                      | $\pm 0,0068$         |

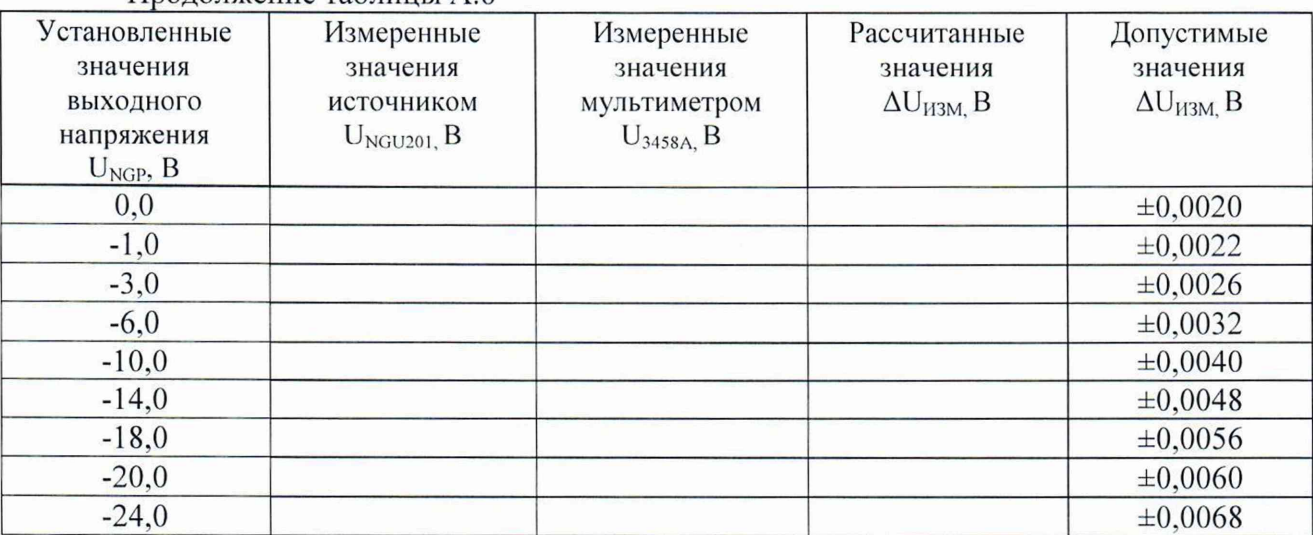

# Продолжение таблицы А.8